# **f12 bet baixar apk**

- 1. f12 bet baixar apk
- 2. f12 bet baixar apk :slots 1 centimo betano
- 3. f12 bet baixar apk :site bet365

## **f12 bet baixar apk**

Resumo:

**f12 bet baixar apk : Junte-se à diversão no cassino de caeng.com.br! Inscreva-se e receba um bônus de boas-vindas para girar e ganhar!**  contente:

### **f12 bet baixar apk**

#### **O que é a tecla F12 e por que desabilitá-la?**

A tecla F12 é uma tecla de função encontrada na maioria dos teclados de computador, geralmente localizada acima das setas e abaixo das teclas de F1 a F11. No contexto dos navegadores da web, a tecla F12 é usada como atalho rápido para abrir a ferramenta de desenvolvedor, que fornece informações detalhadas sobre o site visitado.

Embora útil para os desenvolvedores, o acesso irrestrito à ferramenta de desenvolvedor tanto no computador quanto em f12 bet baixar apk diferentes dispositivos pode gerar preocupações em f12 bet baixar apk relação à privacidade e segurança dos usuários.

Neste artigo, abordaremos o assunto "Como excluir a conta do F12" e discutiremos como desabilitar, facilitando a exclusão da conta do F12.

#### **Desabilitando as ferramentas do desenvolvedor nos navegadores Chrome e Firefox**

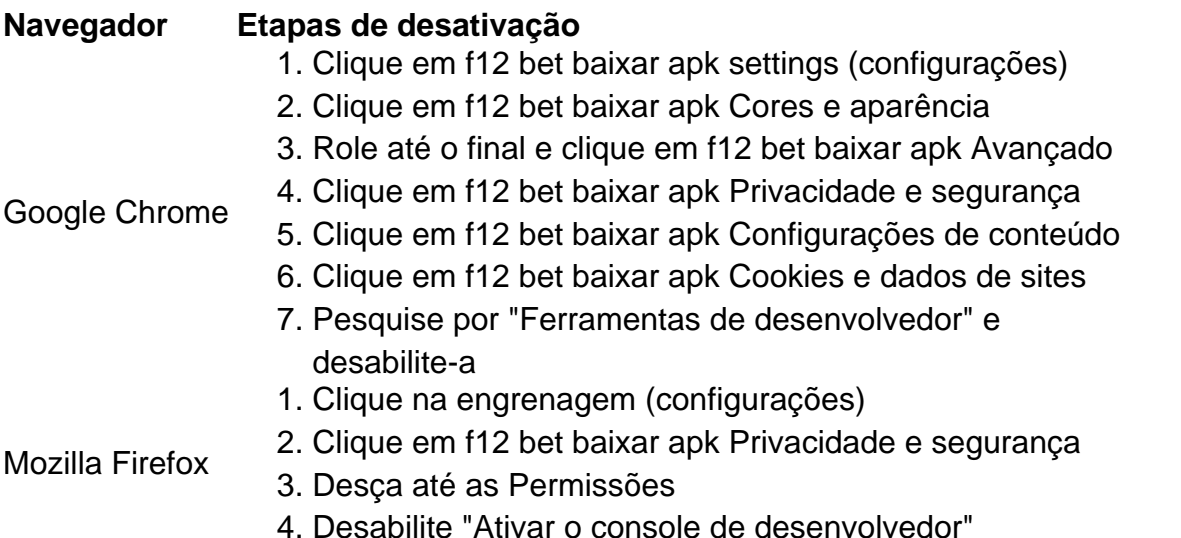

#### **Desabilitando a tecla F12 em f12 bet baixar apk diferentes dispositivos**

Uma solução alternativa para a exclusão da conta é desabilitar a tecla F12 em f12 bet baixar apk diferentes dispositivos:

• No seu teclado, pressionar Fn juntamente com a tecla F12

- Utilizar o teclado virtual em f12 bet baixar apk tabletas e celulares
- Ter o F Lock habilitado para isso, instrua-se a pressioná-lo, pressionar F12 e, então, desabilitar F Lock

Remova as perguntas no final:

**No que pode nos ajudar esta função de segurança adicionada ao seu computador ou dispositivo e á cadeia de privacidade ao excluir a disponibilidade dessa ferramenta?**

#### [7games jogos no apk](https://www.dimen.com.br/7games-jogos-no-apk-2024-07-17-id-2184.html)

Promoção F12: O Que Você Precisa Saber O mundo da tecnologia está em f12 bet baixar apk constante

ução e, para se manter atualizado, nada melhor do que aproveitar as promoções s que surgem de tempos em f12 bet baixar apk tempos. Hoje, estamos falando sobre o Código Promocional

F12, uma oportunidade imperdível para quem deseja se equipar com os melhores produtos mercado à preços acessíveis. Mas o que realmente significa esse código promocional e mo usá-lo? Neste artigo, vamos te explicar tudo o que você precisa saber sobre esse fício exclusivo. Antes de tudo, é importante esclarecer que o Código Promocional F12 é m benefício oferecido por determinadas lojas parceiras, que permite aos clientes rem produtos selecionados com descontos exclusivos. Para aproveitá-lo, é necessário rir o código F12 no momento do pagamento, no campo reservado para códigos promocionais. Mas qualquer pessoa pode usar esse código promocional? Sim, desde que a loja parceira o aceite, o Código Promocional F12 pode ser utilizado por qualquer pessoa, independente local onde você esteja. Além disso, ele pode ser utilizado mais de uma vez, o que ainda mais interessante essa promoção. Mas qual é a validade desse código promocional? O Código Promocional F12 tem validade limitada, por isso é importante se atentar para datas divulgadas pela loja parceira. Geralmente, eles têm validade de alguns meses, o ue é mais do que tempo suficiente para você decidir qual produto deseja adquirir. Em umo, o Código Promocional F12 é uma ótima oportunidade para quem deseja adquirir s de qualidade a preços acessíveis. Não perca essa chance e garanta os melhores preços ara os itens que

### **f12 bet baixar apk :slots 1 centimo betano**

de Fórmula 1 Gran Prémio da Ciudad de Mxico 2024) foi uma corrida de carros de F1 zada em f12 bet baixar apk 5 29 de outubro de 2024 no Autdromo Hermanos Rodrguez na Cidade de México,

xico. Foi a décima nona rodada do Campeonato 5 Mundial de Formula One de 2024. 2024 Prix da cidade do Cidade Do México – Wikipédia pt.wikikipedia

A grande maioria dos

lassificação de aposta > Sportsbook >> Oferta de boas-vindas + Código : 1° BetMGM Bet \$5, Ganhe R\$150 em f12 bet baixar apk apostas bônus Garantidos + FANA 2° Céasars R\$2,000 First-Bet

urance +FNEG1000 3° DraftKings R\$1,00

Apenas um pequeno número de motoristas tem uma

nce realista de vencer uma corrida na temporada 2024, havia apenas cinco pilotos

### **f12 bet baixar apk :site bet365**

Hoje cedo, eu estabeleci-vos estes dois problemas sobre objetos curiosos. Aqui eles estão novamente com soluções!

1. Taça Pitágoras

Pitágoras, o matemático e místico grego é creditado com a elaboração de um copo que possui as sequintes propriedades:

1) Se você der um certo nível, ele se comporta como uma xícara normal.

2) Se você der esse nível para além desse

Todo o líquido de

no copo esvazia através de um buraco na parte inferior do cálice.

Você pode desenhar o mecanismo dentro do copo?

O mecanismo dentro é muito simples e não tem partes móveis. (Se você for um encanador, pode achar isso fácil).

O copo é uma metáfora fofa para a moderação na vida. Encha-o um pouco demais e você perderá tudo!

Solução solução:

seção transversal de um copo pitagórico sendo preenchido: f12 bet baixar apk B, é possível beber todo o líquido no cálice; mas a C efeito sifão faz com que ele escorra. Ilustração: Nevit Dilmen

O copo tem uma câmara central que se enche a partir da base do cálice, como acima. A câmera preenche-se normalmente até o líquido transbordar e cria um sifão para esvaziarem os lotes graças à gravidade: banheiros limpos f12 bet baixar apk máquina de lavar usam esse mesmo truque com as bandejas amolecedoras dos tecidos na mesma roupa;

2. Jalopy para trás.

Crie um mecanismo simples para o veículo de brinquedo com quatro rodas, tal que quando você puxa uma corda pra trás do carro ele se move.

Solução solução:

Você precisará adicionar um sistema de polia, como o do {sp} acima. A corda é carreada f12 bet baixar apk torno da haste que quando desenrola move uma correia conectada ao eixo das rodas Espero que tenha gostado dos puzzles de hoje, volto daqui a duas semanas.

Estou sempre à procura de grandes puzzles. Se quiser sugerir um, envie-me uma mensagem por email para mim e aproveito o seu contacto com os outros utilizadores do site da Microsoft que estão f12 bet baixar apk busca dos melhores quebra cabeças!

Author: caeng.com.br Subject: f12 bet baixar apk Keywords: f12 bet baixar apk Update: 2024/7/17 5:00:08